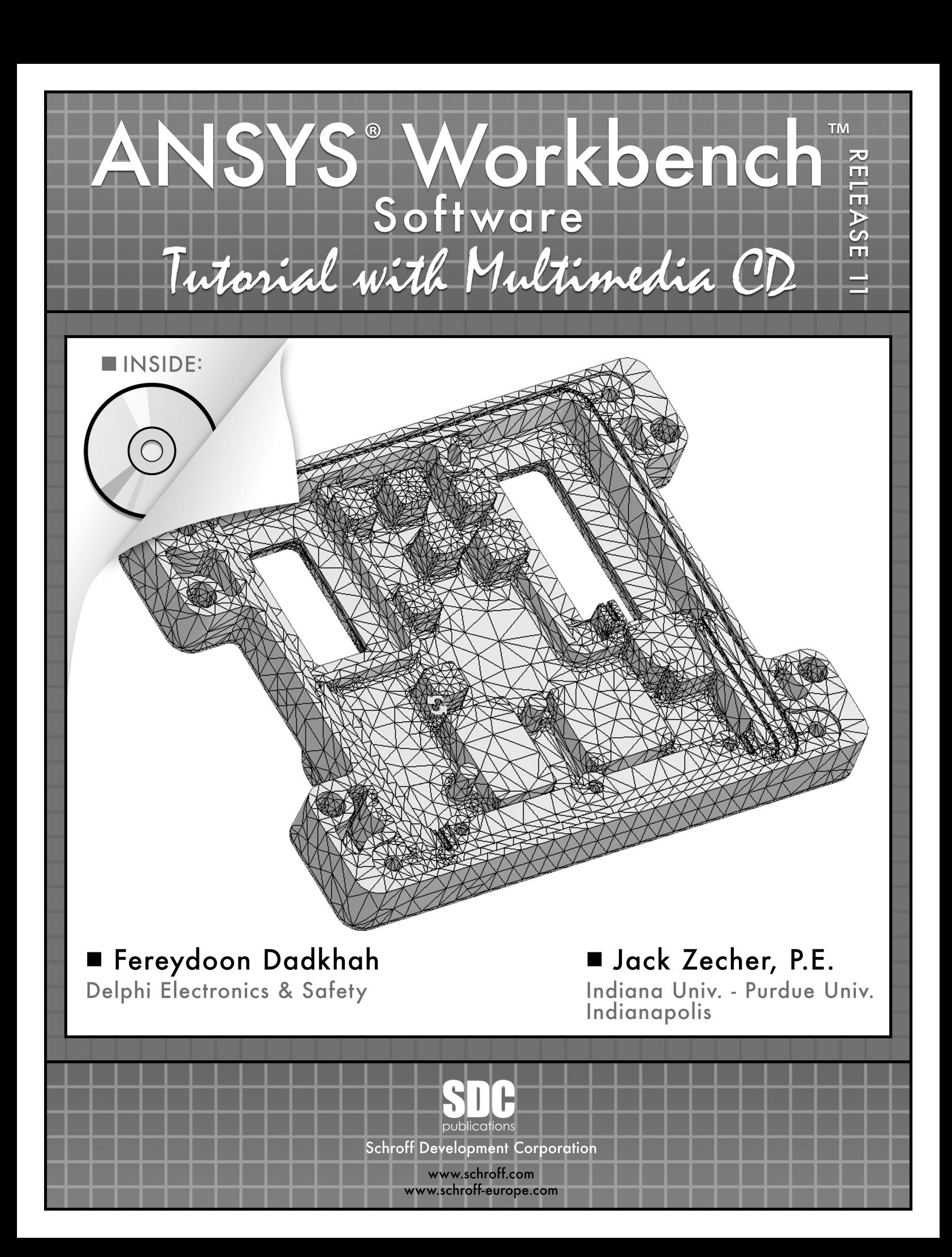

# **Contents**

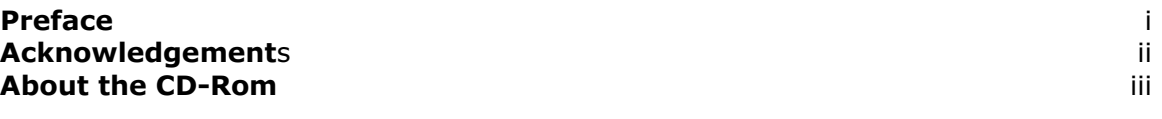

## 1 Introduction

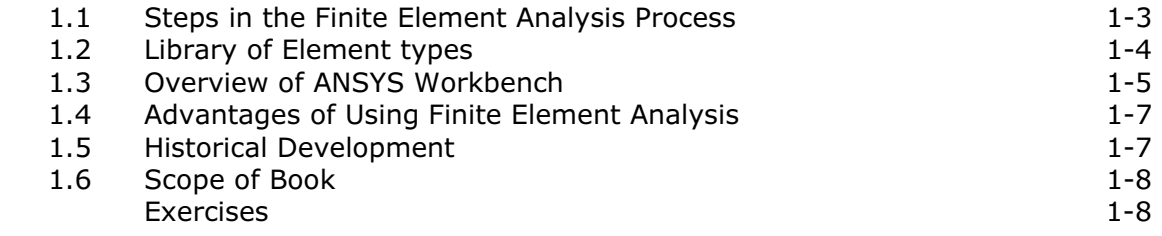

# 2 Stiffness Matrices

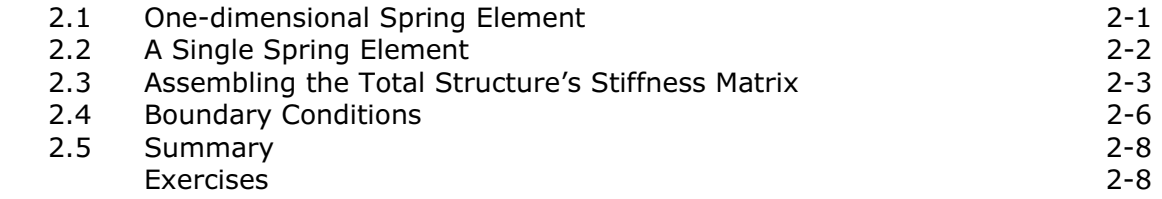

### 3 Introduction to Workbench

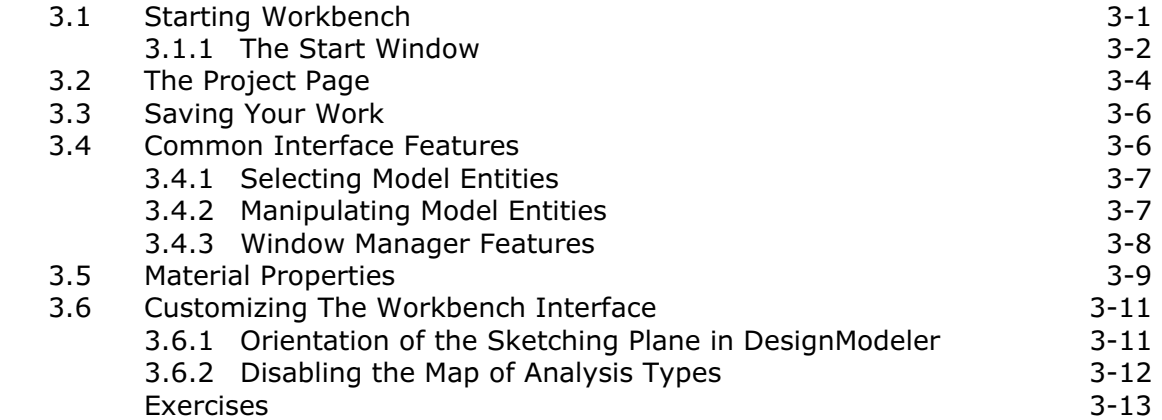

# 4 Using DesignModeler to Create 3D Solid Geometry

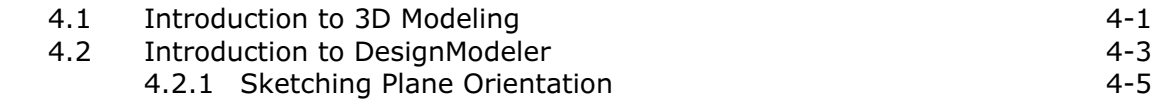

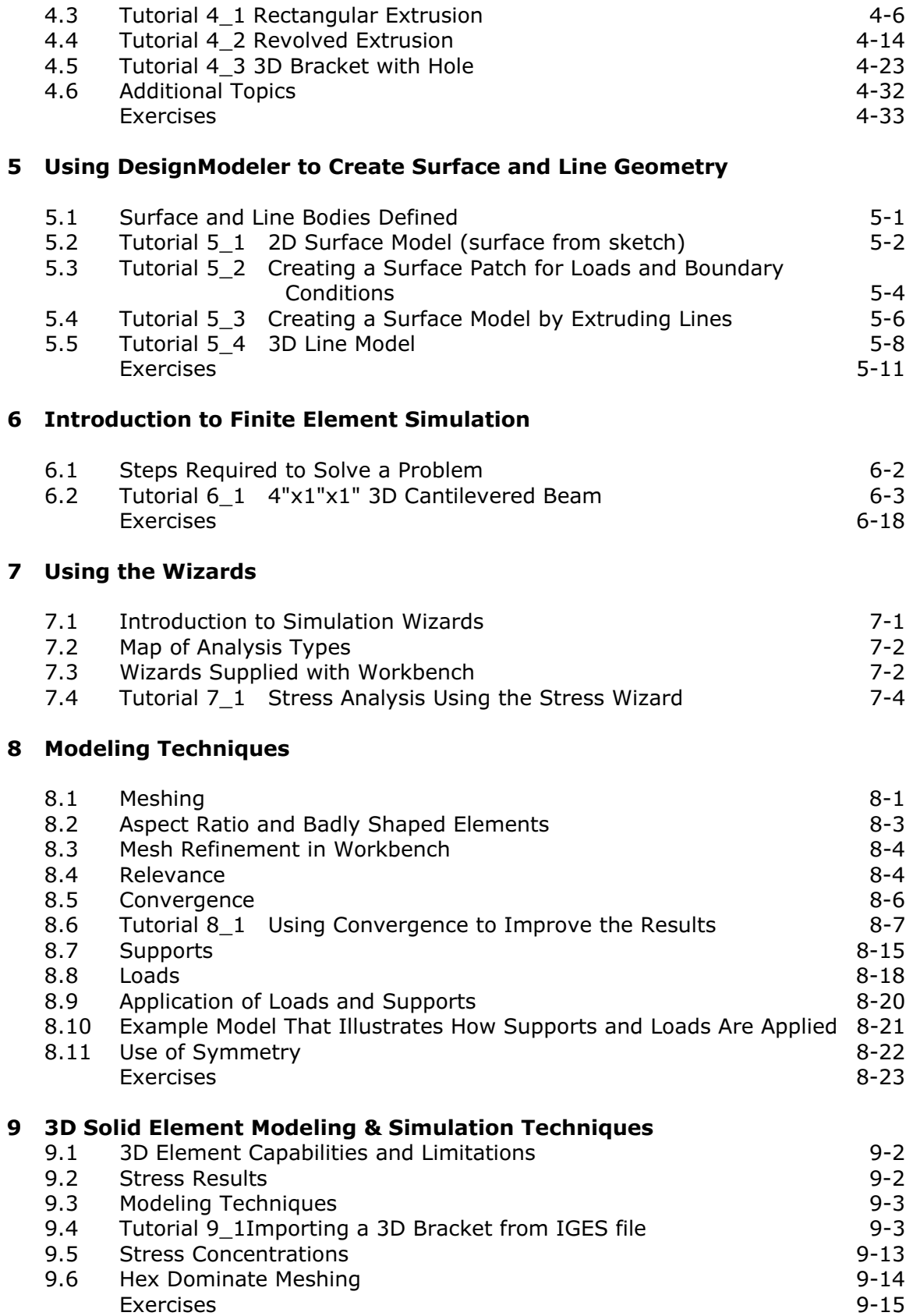

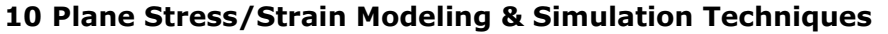

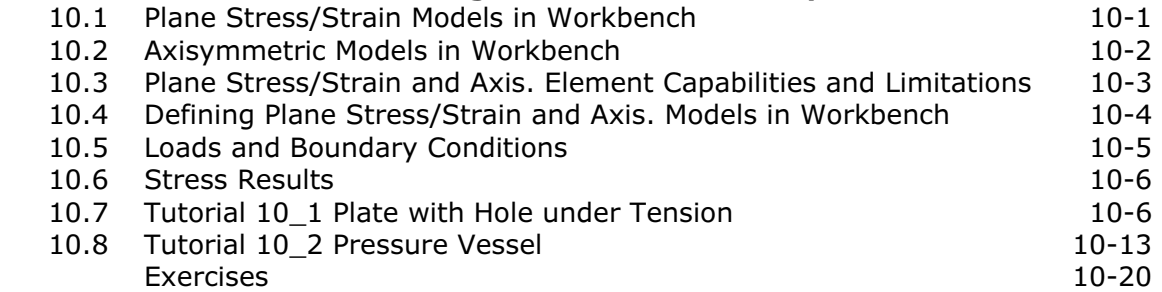

# 11 Plate and Shell Element Modeling

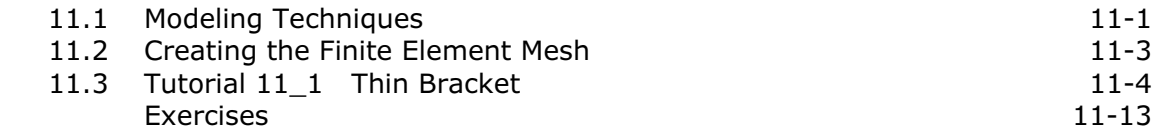

### 12 Natural Frequency and Mode Shapes Analysis

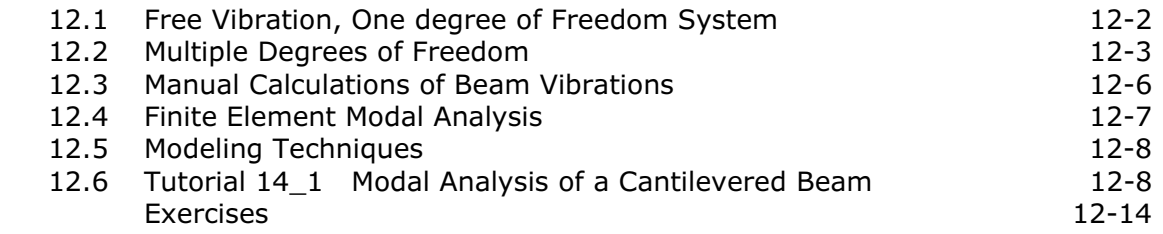

## 13 Steady-state Heat Transfer

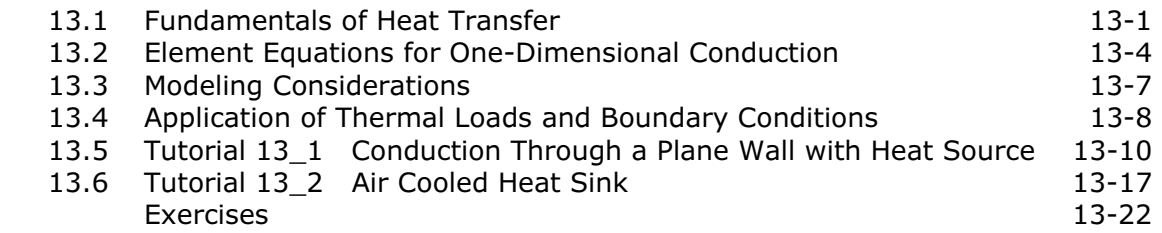

# 14 Finite Element Analysis for engineers

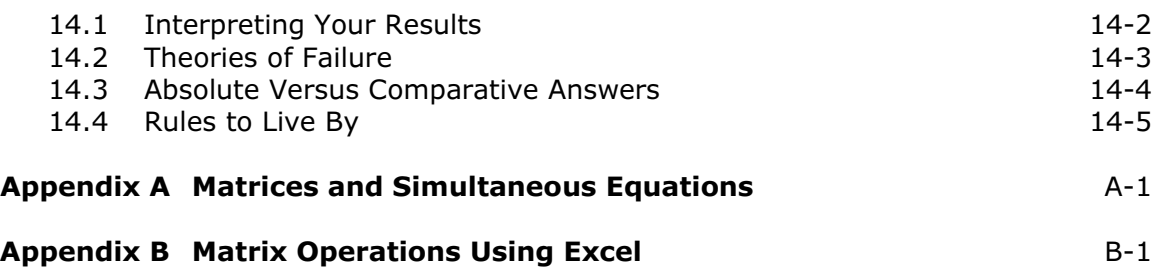

Index